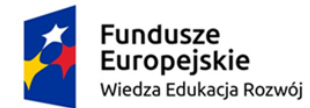

Rzeczpospolita Polska

Unia Europejska Europejski Fundusz Społeczny

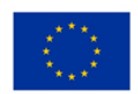

Nr referencyjny: K-dzpz/382-10/2023 **Załącznik nr 1 do SWZ**

## **OPIS PRZEDMIOTU ZAMÓWIENIA**

## **1. Dostawa licencji do systemu**

W ramach przedmiotowej dostawy planowane jest udzielenie licencji do Platformy językowej.

Główne wymagania do systemu wskazują poniższe opisy. Zamawiający wymaga zaoferowanie licencji bez ograniczeń czasowych.

## **Cechy Systemu Informatycznego wspierającego osoby z niepełnosprawnościami**

- System będzie rozwiązaniem, które zostanie zaprojektowane w taki sposób, aby umożliwiało obsłużenie jak największą liczbę użytkowników – osoby z wszelkimi niepełnosprawnościami, niezależnie od używanej technologii. System zgodny będzie ze standardami W3C, WCAG aktualnie obowiązującym.
- System informatyczny, w części dostępnej publicznie dla studentów (w tym studentów z niepełnosprawnościami), spełniać będzie wymagania zawarte w Rozporządzeniu Rady Ministrów Krajowe Ramy Interoperacyjności z 12 kwietnia 2012 r. Rozporządzenie to wskazuje, że od czerwca 2015 r. serwisy publiczne muszą spełniać wymagania dostępności. Powołuje się ono przy tym na specyfikację Web Content Accessibility Guidelines (WCAG) aktualnie obowiązującym na poziomie AA. Serwis spełniać będzie również zapisy poniższych dokumentów:
	- o Deklaracja Ministrów z 11 czerwca 2006,
	- o Inicjatywa i2010,
	- o Konwencja Praw Osób Niepełnosprawnych ONZ.
- Pełna obsługa systemu będzie możliwa zarówno przy pomocy samej klawiatury jak i myszki.
- System będzie wyposażony w mechanizmy ułatwiające przeglądanie treści przez osoby niedowidzące i oparty będzie na stylach CSS.

System nie będzie zawierać skrótów klawiaturowych, które mogłyby wchodzić w konflikt z technologiami asystującymi (np. programy czytające), systemem lub aplikacjami użytkowników.

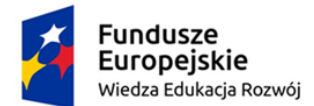

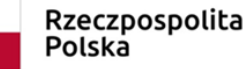

Unia Europejska Europejski Fundusz Społeczny

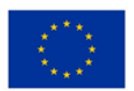

Wykonawca musi być producentem oferowanego rozwiązania lub autoryzowanym przedstawicielem producenta w zakresie: dostarczania, wdrażania i modyfikacji rozwiązania potwierdzonymi stosownymi certyfikatami wydanymi przez producenta.

W ramach zamówienia zostanie wykonana analiza przedwdrożeniowa oraz sporządzona dokumentacja projektowa, w tym: koncepcja wdrożenia, harmonogram wdrożenia i podziału czynności w ramach wdrożenia.

# **1.1. Platforma językowa**

Platforma językowa musi być rozwiązaniem umożliwiającym studentom z niepełnosprawnościami naukę języka angielskiego w dowolnym miejscu i czasie za pomocą dowolnego urządzenia - komputera, tabletu czy telefonu komórkowego. Platforma pozwoli dydaktykom na:

- tworzenie i udostępnianie materiałów do nauki angielskiego,
- prowadzenie zajęć na żywo przez wykładowcę
- udostępnianie nagranych wykładów.

Wykonawca wraz z systemem informatycznym udostępni bibliotekę materiałów dydaktycznych, spełniających wymagania opisane w niniejszym zapytaniu co do ich zakresu i sposobu udostępnienia.

Materiał dydaktyczny podzielony został na dwie części: podstawowy i dodatkowy.

Za materiał dydaktyczny podstawowy Zamawiający uzna interaktywne materiały multimedialne, przedstawiające zawartość merytoryczną w sposób interaktywny. Materiał dydaktyczny podstawowy zgodny jest ze standardem SCORM 1.2 lub SCORM 2004 3th edition.

Za materiał dydaktyczny dodatkowy Zamawiający uzna materiały video lub audio stanowiące uzupełnienie biblioteki.

# **GŁÓWNE CECHY PLATFORMY JĘZYKOWEJ**

# ZAAWANSOWANE MOŻLIWOŚCI KONFIGURACJI

System umożliwia dużą konfigurowalność w zakresie integracji z różnymi systemami autoryzacji (CAS/AD/KeyCloak). System umożliwia również kompleksowe zarządzanie rolami oraz uprawnieniami użytkowników. System uprawnień jest w pełni konfigurowalny, co umożliwi włączanie poszczególnych modułów systemu dla użytkowników oraz określenie dla roli użytkownika, jakie funkcje w module może uruchamiać.

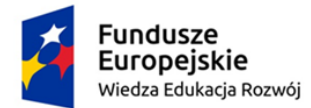

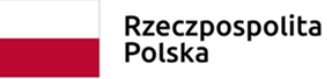

Unia Europejska Europejski Fundusz Społeczny

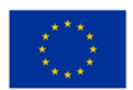

## ŁATWOŚĆ OBSŁUGI

System działa na komputerach użytkowników w oparciu o przeglądarkę WWW (z wykorzystaniem standardów HTML, JavaScript, CSS). Oznacza to, że dostęp do systemu będzie możliwy za pośrednictwem popularnych przeglądarek np. Microsoft Edge, Opera, Firefox, Safari na standardowych ustawieniach.

System posiada nowoczesny/skalowalny interfejs użytkownika, który nie sprawi trudności w obsłudze nawet użytkownikom, którzy nie są biegli w obsłudze komputera.

## NOWOCZESNE I SPRAWDZONE TECHNOLOGIE

System przygotowany jest w oparciu o najnowsze technologie. Przygotowany jest na import szkoleń elektronicznych dowolnego dostawcy (obsługa standardu SCORM). System jest wielojęzyczny.

System obsługuje sprawdzone mechanizmy autentykacji i bezpieczeństwa (https, SSL).

### ZGODNOŚĆ ZE STANDARDAMI

System będzie zgodny ze standardami SCORM 1.2, SCORM 2004, Common Cartridge. Dzięki temu dostępne będą takie opcje jak:

- import szkoleń dowolnego dostawcy,
- import samodzielnie wytworzonych szkoleń w narzędziach do tzw. authoringu (Articulate, Adobe Captivate, ExE),
- śledzenie pracy użytkownika ze szkoleniem, czasu spędzonego z lekcją, zdobytych punktów, miejsca ukończenia szkolenia, itd.

# **Wymagania dotyczące udostępnionych materiałów dydaktycznych podstawowych i dodatkowych**

Zamawiający wymaga, aby dostarczone materiały dydaktyczne podstawowe spełniały następujące wymagania:

- 1. Łącznie materiały dydaktyczne podstawowe odpowiadają min. 720 godzinom dydaktycznym, w tym:
	- a. W ramach poziomu A1 materiałów dydaktycznych jest minimum 120 godzin dydaktycznych;
	- b. W ramach poziomu A2 materiałów dydaktycznych jest minimum 120 godzin dydaktycznych;
	- c. W ramach poziomu B1 materiałów dydaktycznych jest minimum 140 godzin dydaktycznych;
	- d. W ramach poziomu B2 materiałów dydaktycznych jest minimum 160 godzin dydaktycznych;

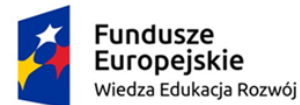

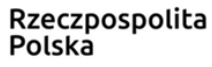

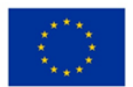

- e. W ramach poziomu C1 materiałów dydaktycznych jest minimum 180 godzin dydaktycznych;
- 2. Każdy materiał dydaktyczny podstawowy będzie miał budowę modułową dzielącą je na zagadnienia/jednostki.
- 3. Każdy poziom będzie zawierał min 6 modułów, z czego od B1 C1 moduły zawierać muszą co najmniej następujące specjalności: Polityka i Stosunki międzynarodowe, Ekonomia i Biznes, Kultura Sztuka i Literatura, Turystyka i hotelarstwo, Informatyka, Rynek pracy Kariera i Zatrudnienie
- 4. Materiały dydaktyczne podstawowe z pkt 1 zawierać muszą co najmniej 4400 multimedialnych ćwiczeń, w podziale na:
	- a. Poziom A1 co najmniej 1000 multimedialnych ćwiczeń;
	- b. Poziom A2 co najmniej 1000 multimedialnych ćwiczeń:
	- c. Poziom B1 co najmniej 1000 multimedialnych ćwiczeń;
	- d. Poziom B2 co najmniej 700 multimedialnych ćwiczeń;
	- e. Poziom C1 co najmniej 700 multimedialnych ćwiczeń.
- 5. Materiały dydaktyczne podstawowe z pkt 1 zawierać muszą co najmniej 5400 ekranów SCORM, w podziale na:
	- a. Poziom A1 co najmniej 1200 ekranów SCORM;
	- b. Poziom A2 co najmniej 1200 ekranów SCORM;
	- c. Poziom B1 co najmniej 1200 ekranów SCORM;
	- d. Poziom B2 co najmniej 900 ekranów SCORM;
	- e. Poziom C1 co najmniej 900 ekranów SCORM;
- 6. Materiały dydaktyczne podstawowe z pkt 1 zawierać muszą 500 nagrań video lub audio, w podziale na:
	- a. Poziom A1 co najmniej 100 nagrań video lub audio;
	- b. Poziom A2 co najmniej 100 nagrań video lub audio;
	- c. Poziom B1 co najmniej 100 nagrań video lub audio;
	- d. Poziom B2 co najmniej 100 nagrań video lub audio;
	- e. Poziom C1 co najmniej 100 nagrań video lub audio;
- 7. Materiały dydaktyczne podstawowe zawierać muszą ćwiczenia multimedialne: Pytania dotyczące rozumienia, skojarzenia obrazkowe / słowne.
- 8. Biblioteka zawierać musi dodatkowo min. 80 plików video nagranych z udziałem native speakerów, wyjaśniających zagadnienia gramatyczne i słownictwo odpowiednio dopasowane do każdego poziomu, których łączna długość powinna wynosić minimum 750 minut.
- 9. Biblioteka zawierać musi min. 120 lekcji video lub audio od dostawców tj. CNN, BBC, VOA, Euronews lub podobnych na poziomie A1-C1 nagranych z udziałem native speakerów.
- 10. Studenci będą mieli dostęp do 4 testów (testu diagnostycznego, postępów oraz dwóch testów ogólnych).

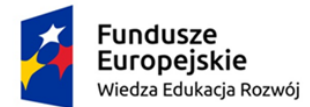

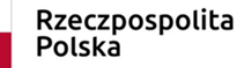

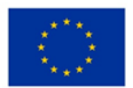

- 11. Materiały dydaktyczne podstawowe będą pozwalały na naukę i ćwiczenia wszystkich sprawności językowe tj. czytanie, pisanie, słuchanie i mówienie.
- 12. Materiały dydaktyczne dostępne będą zarówno z urządzeń mobilnych, jak i stacjonarnych.

# **OPIS MATERIAŁÓW DYDAKTYCZNYCH**

## **POZIOM A1, A2:**

## **GŁÓWNY CEL:**

- opanowanie podstaw gramatyki,
- rozwój podstawowych umiejętności komunikacyjnych

## **CELE SZCZEGÓŁOWE:**

- nabycie umiejętności:
	- o poprawnego mówienia i pisania o przeszłych, obecnych i przyszłych wydarzeniach o różnym charakterze,
	- o używania podstawowego słownictwa związanego z życiem codziennym i akademickim
- rozwój:
	- o podstawowych umiejętności słuchania, mówienia, czytania i pisania
- przełamywanie barier:
	- o w wyrażaniu siebie, zwłaszcza w formie ustnej i pisemnej,
- samodoskonalenie przy wykorzystaniu udostępnianych materiałów do czytania i słuchania.

### **STOSOWANE NARZĘDZIA:**

- wprowadzenie zagadnień gramatycznych i ćwiczenia praktyczne (wielokrotny wybór, krótka odpowiedź, uzupełnianie luk, przekształcanie zdań, kolejność wyrazów)
- wprowadzenie zagadnień leksykalnych i ćwiczenia praktyczne (wielokrotny wybór, krótka odpowiedź, uzupełnianie luk, przekształcanie zdań)
- doskonalenie umiejętności językowych ćwiczenia wprowadzające i utrwalające (wielokrotny wybór, krótka odpowiedź, uzupełnianie luk, przekształcanie zdań, poprawianie błędów, kolejność wyrazów)
- doskonalenie kompetencji komunikacyjnych ćwiczenia wprowadzające i utrwalające (dopasowywanie, kolejność wyrazów, wielokrotny wybór, uzupełnianie informacji i parafrazowanie, czytanie, słuchanie, ćwiczenia na zrozumienie tekstu słuchanego, sporządzanie notatek na podstawie nagrań, pisanie)

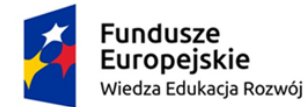

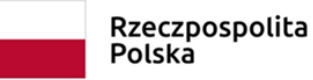

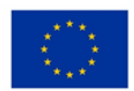

#### **POZIOM B1:**

### **GŁÓWNY CEL:**

- wzmocnienie znajomości podstawowej gramatyki (podejście funkcjonalne)
- wzmocnienie podstawowych i bardziej zaawansowanych umiejętności komunikacyjnych

## **CELE SZCZEGÓŁOWE:**

- wzrost umiejętności poprawnego mówienia i pisania o przeszłych, obecnych i przyszłych wydarzeniach o różnym charakterze,
- nabycie umiejętności korzystania z rozszerzonego słownictwa związanego z życiem codziennym, akademickim i zawodowym,
- rozwijanie dalszych, bardziej zaawansowanych umiejętności słuchania, mówienia, czytania i pisania niezbędnych do celów komunikacyjnych,
- przełamywanie barier:
	- o w wyrażaniu siebie, zwłaszcza w formie ustnej i pisemnej,
- samodoskonalenie przy wykorzystaniu udostępnianych materiałów do czytania i słuchania.

# **STOSOWANE NARZĘDZIA:**

- wprowadzenie zagadnień gramatycznych i ćwiczenia praktyczne (wielokrotny wybór, krótka odpowiedź, uzupełnianie luk, wstawianie brakujących wyrazów, przekształcanie zdań, kolejność wyrazów)
- wprowadzenie zagadnień leksykalnych i ćwiczenia praktyczne (wielokrotny wybór, krótka odpowiedź, uzupełnianie luk, wstawianie brakujących wyrazów, przekształcanie zdań, kolejność wyrazów)
- umiejętności językowe ćwiczenia wprowadzające i utrwalające (parafrazowanie, transformacje, kolejność wyrazów, budowanie zdań, dłuższe wypowiedzi)
- doskonalenie kompetencji komunikacyjnych (dopasowywanie, kolejność wyrazów/informacji, wielokrotny wybór, wstawianie brakujących wyrazów, pisanie maili, listów, esejów oraz raportów)

# **POZIOM B2, C1:**

# **GŁÓWNY CEL:**

- wzrost znajomości zaawansowanej gramatyki (podejście funkcjonalne oraz profesjonalne)
- nabycie umiejętności korzystania z rozszerzonego słownictwa związanego z życiem codziennym, akademickim i zawodowym,

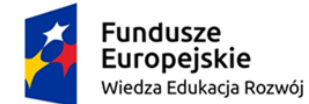

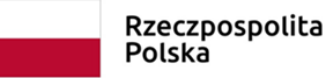

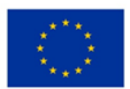

## **CELE SZCZEGÓŁOWE:**

- **wzrost/doskonalenie** umiejętności prawidłowego mówienia i pisania o przeszłych, obecnych i przyszłych wydarzeniach o różnym charakterze i do różnych celów,
- **wzbogacenie** słownictwa związanego z życiem zawodowym w celach akademickich i zawodowych,
- rozwój zaawansowanych umiejętności słuchania, mówienia, czytania i pisania niezbędnych do celów komunikacji akademickiej i zawodowej,
- przełamywanie barier:
	- o w wyrażaniu siebie, zwłaszcza w formie ustnej i pisemnej,
- samodoskonalenie przy wykorzystaniu udostępnianych materiałów do czytania i słuchania.

# **STOSOWANE NARZĘDZIA:**

- wprowadzenie i utrwalenie zaawansowanych zagadnień gramatycznych (wielokrotny wybór, krótka odpowiedź, uzupełnianie luk, poprawianie błędów, parafrazowanie, kolejność wyrazów),
- wprowadzenie i utrwalenie zagadnień leksykalnych (wielokrotny wybór, krótkie odpowiedzi, uzupełnianie luk, wstawianie brakujących wyrazów, dopasowywanie),
- doskonalenie umiejętności językowych ćwiczenia wprowadzające i utrwalające (parafrazowanie, transformacje, kolejność wyrazów, budowanie zdań, dłuższe odpowiedzi),
- doskonalenie kompetencji komunikacyjnych ćwiczenia wprowadzające i utrwalające (parafrazowanie, transformacje, kolejność wyrazów, budowanie zdań, dłuższe odpowiedzi, uzupełnianie fragmentów dialogów i tworzenie przykładowych dialogów, prezentacje (mówienie), składnia/szyk zdania, analiza fragmentów i modelowych odpowiedzi, pisanie maili, esejów, reportów, streszczeń, notatek, etc.).

# **1.2. Szczegółowe wymagania funkcjonalne Systemu Informatycznego**

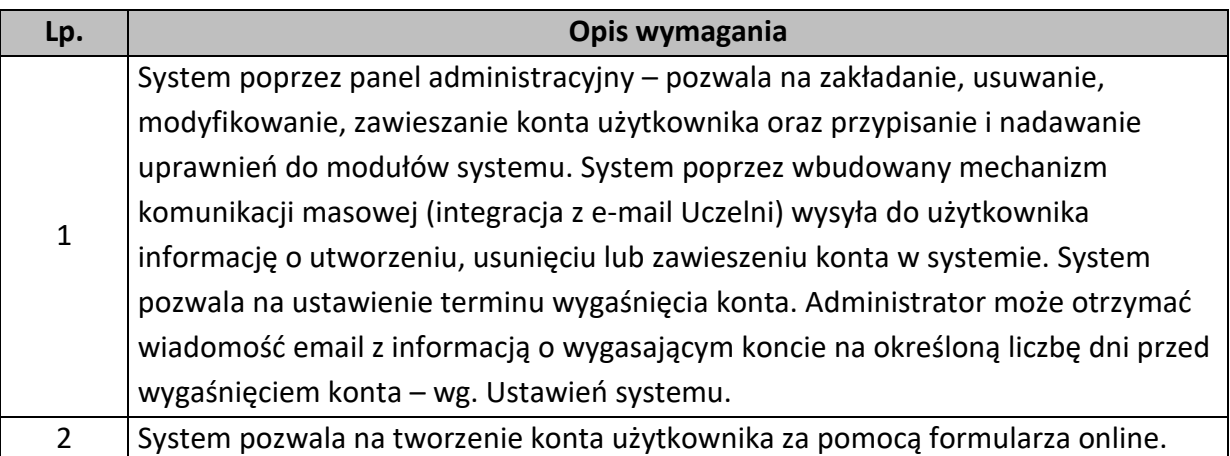

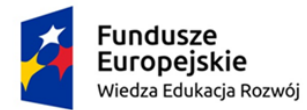

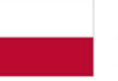

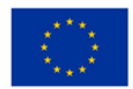

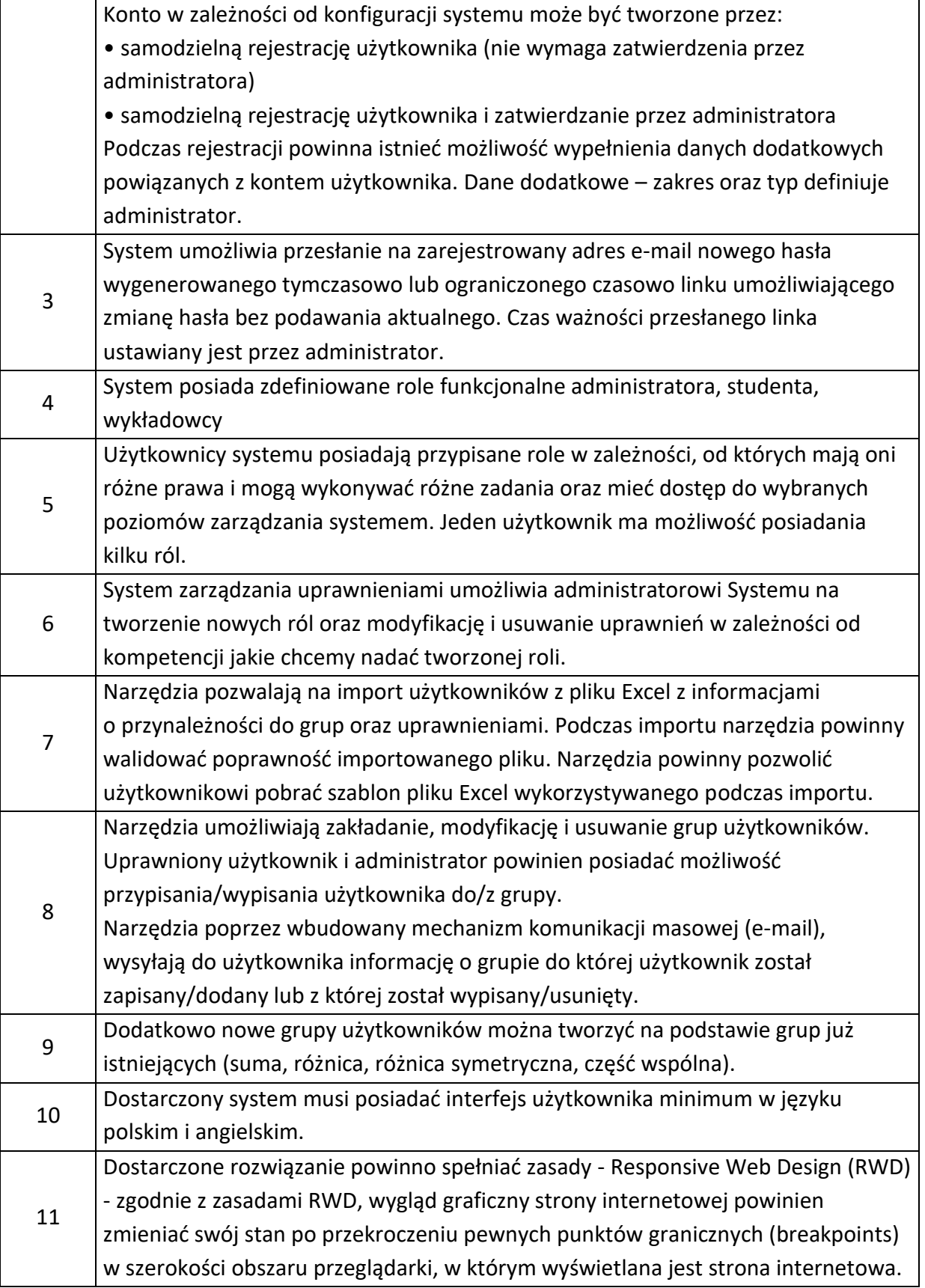

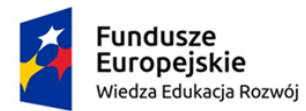

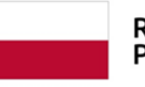

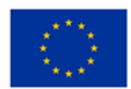

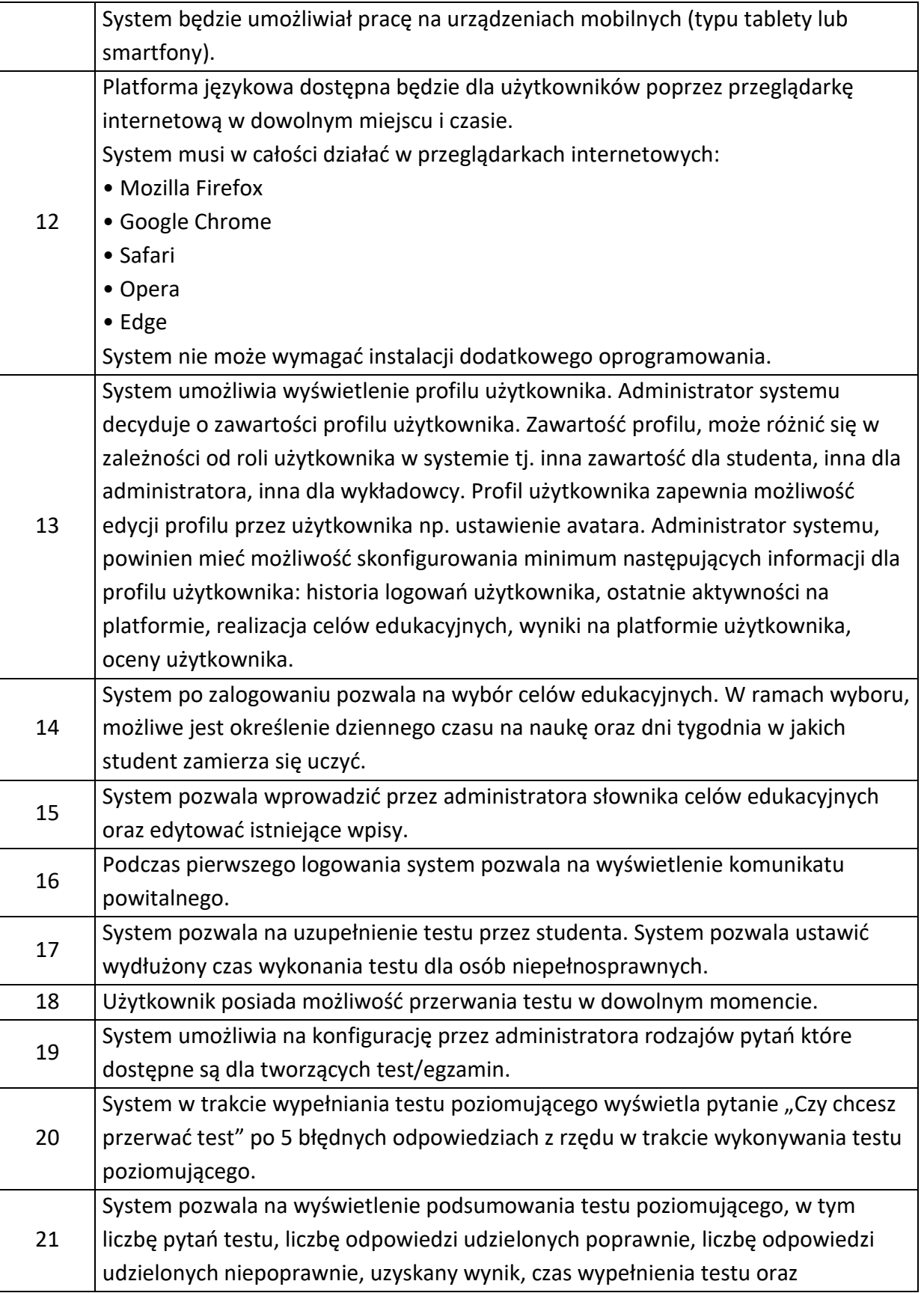

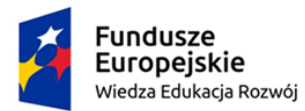

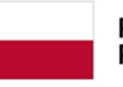

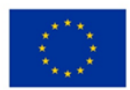

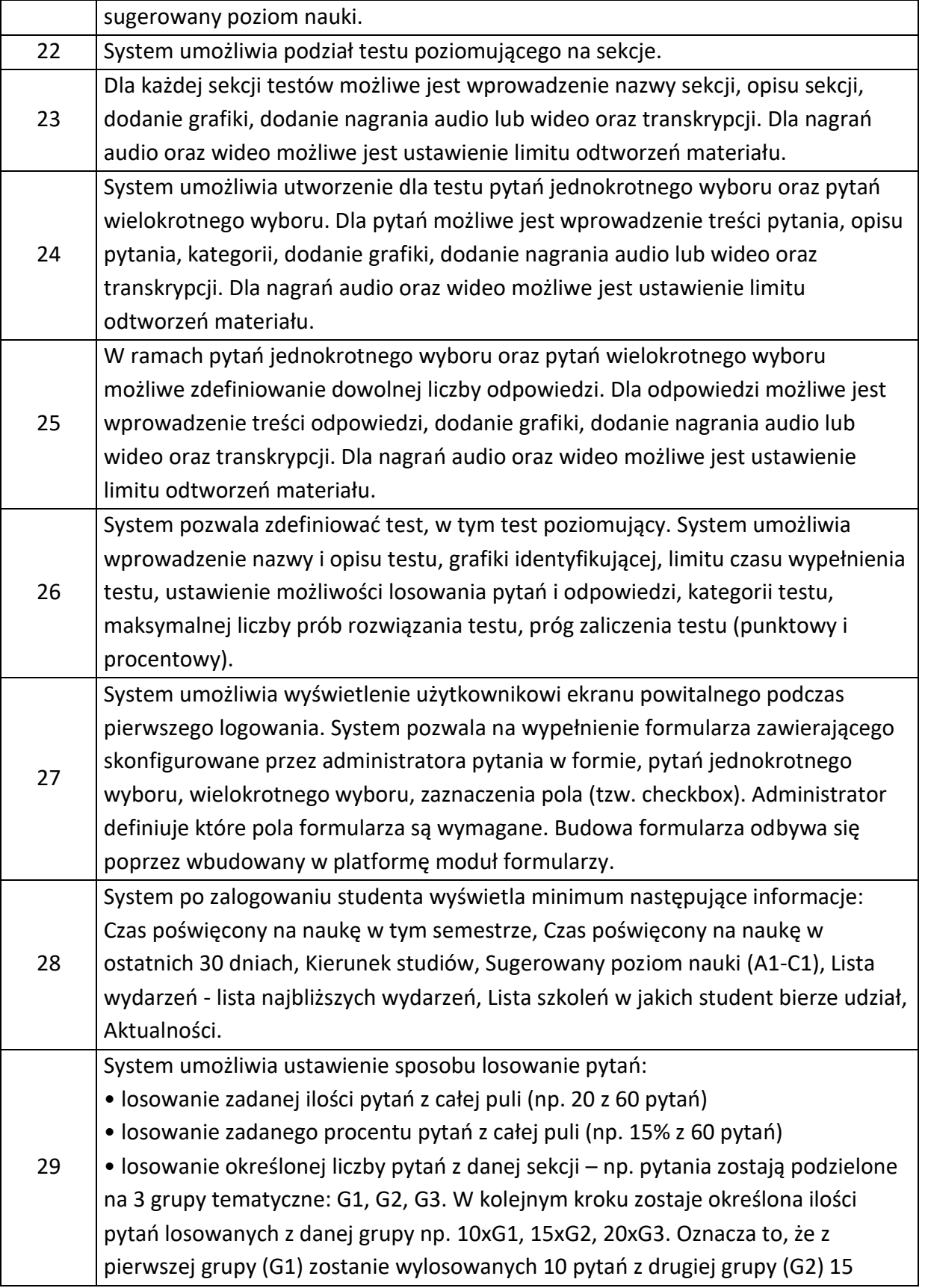

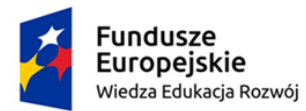

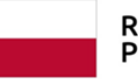

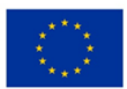

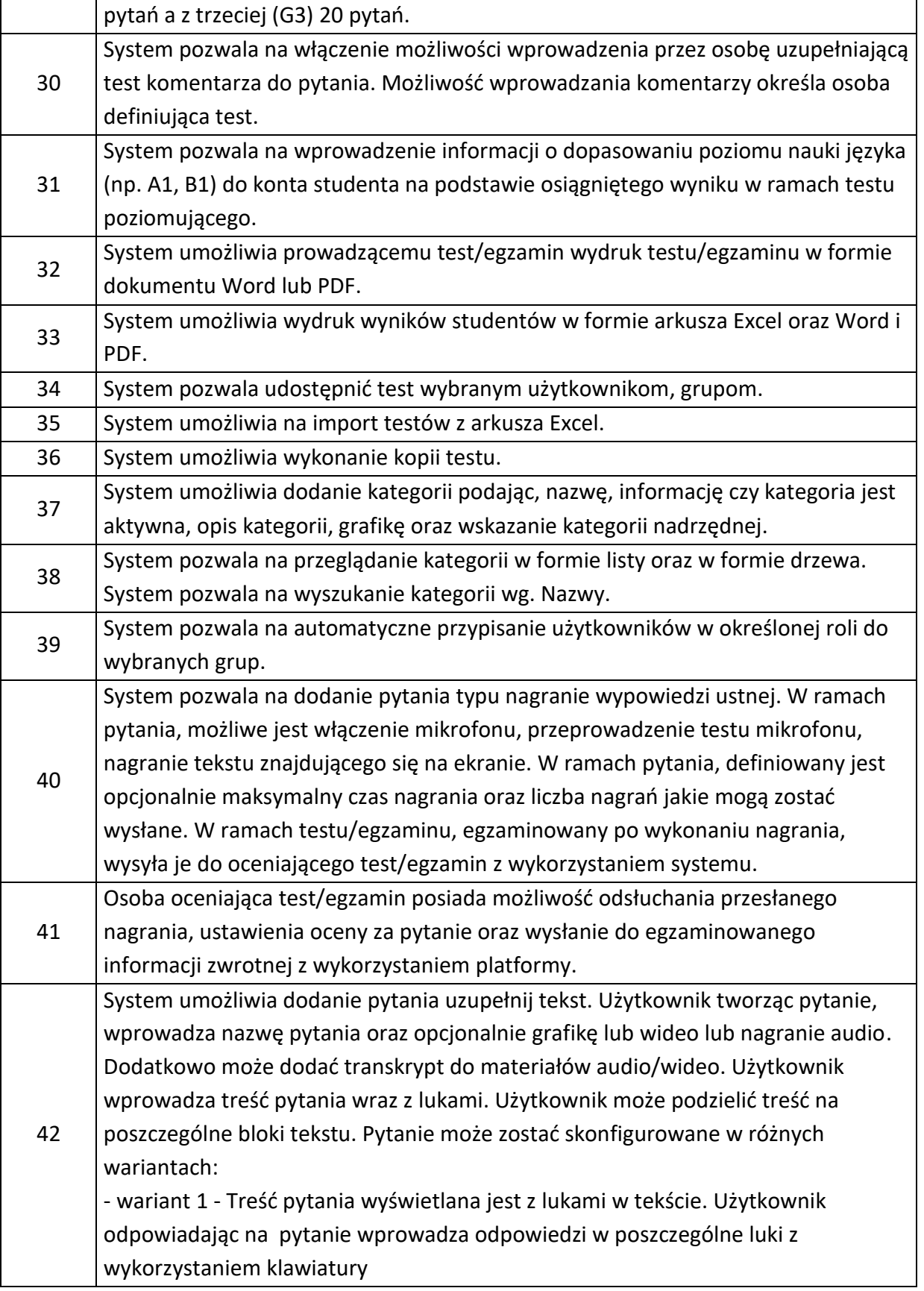

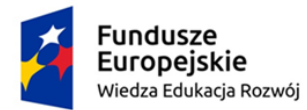

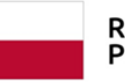

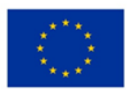

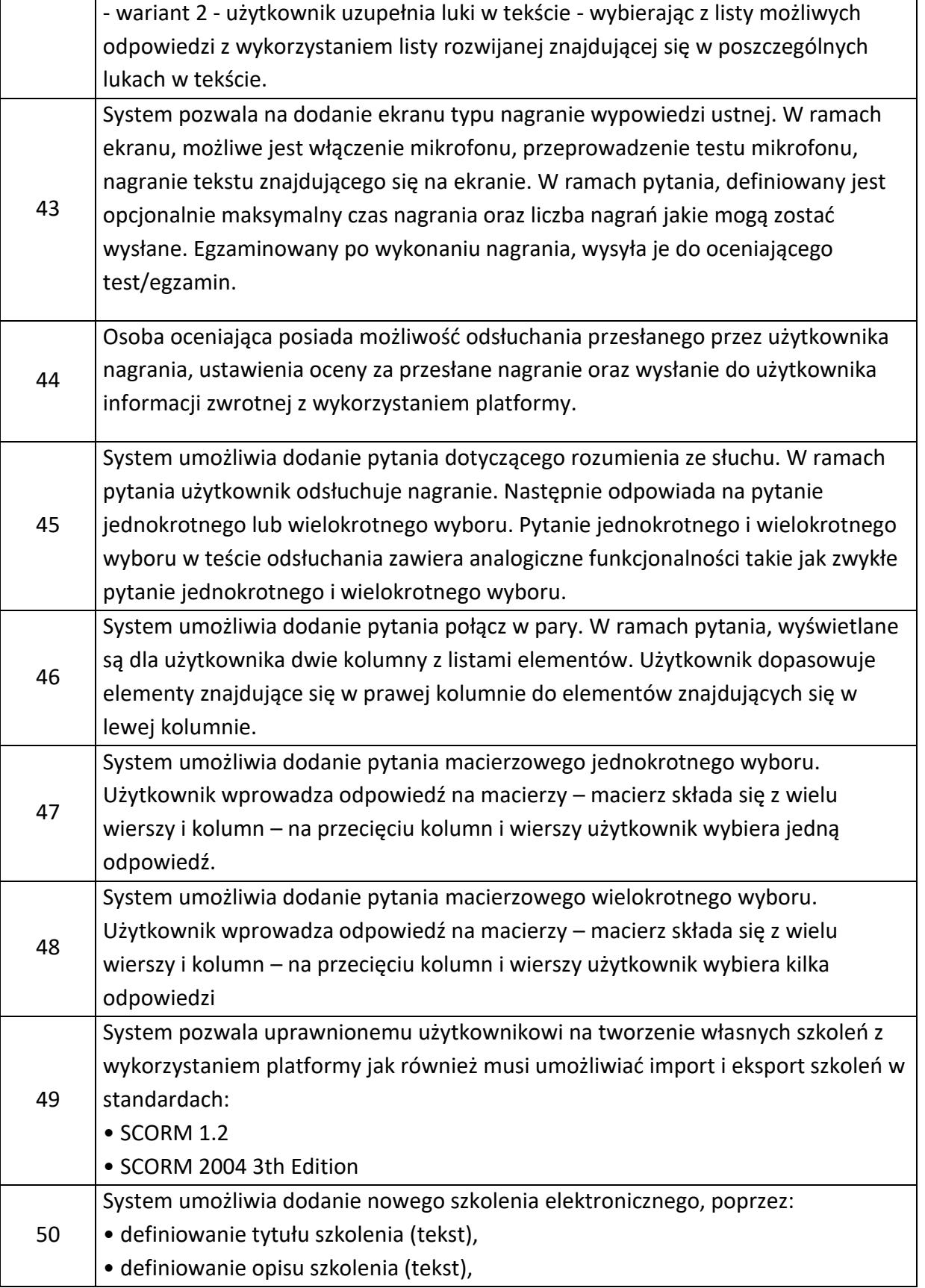

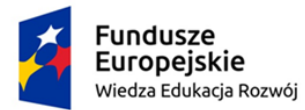

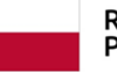

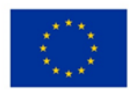

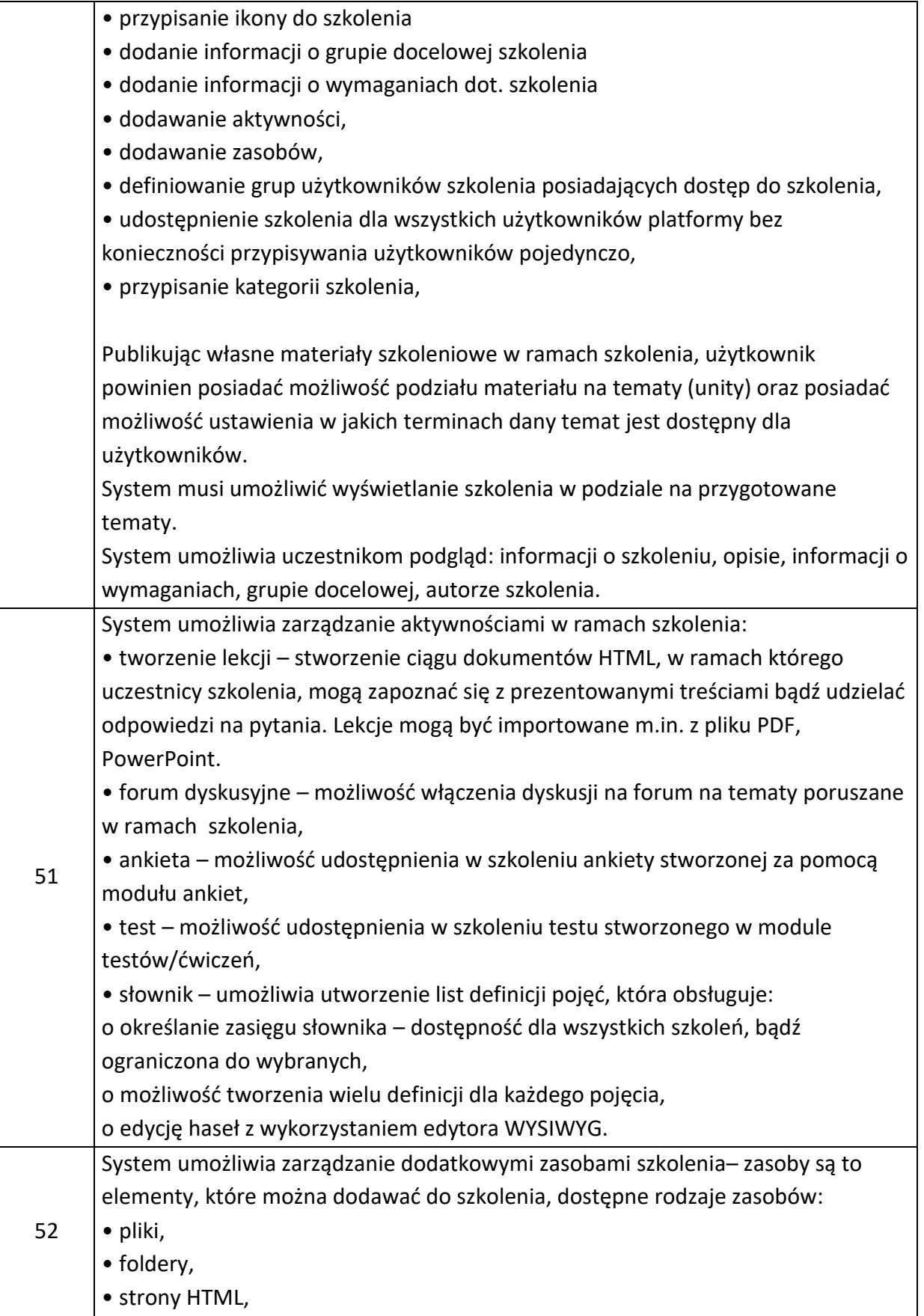

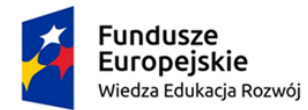

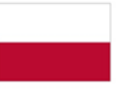

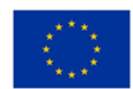

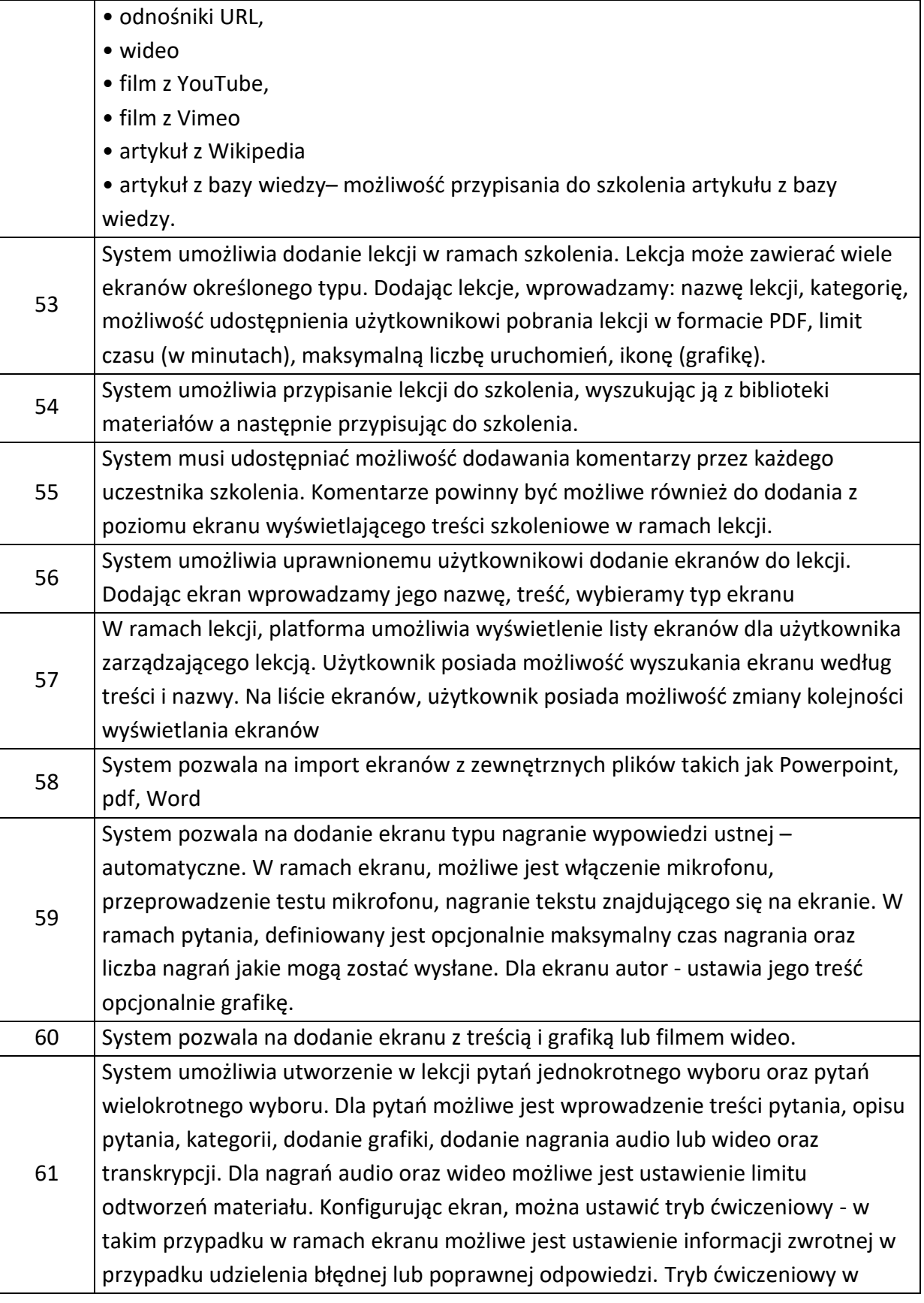

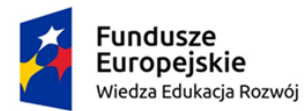

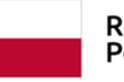

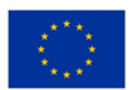

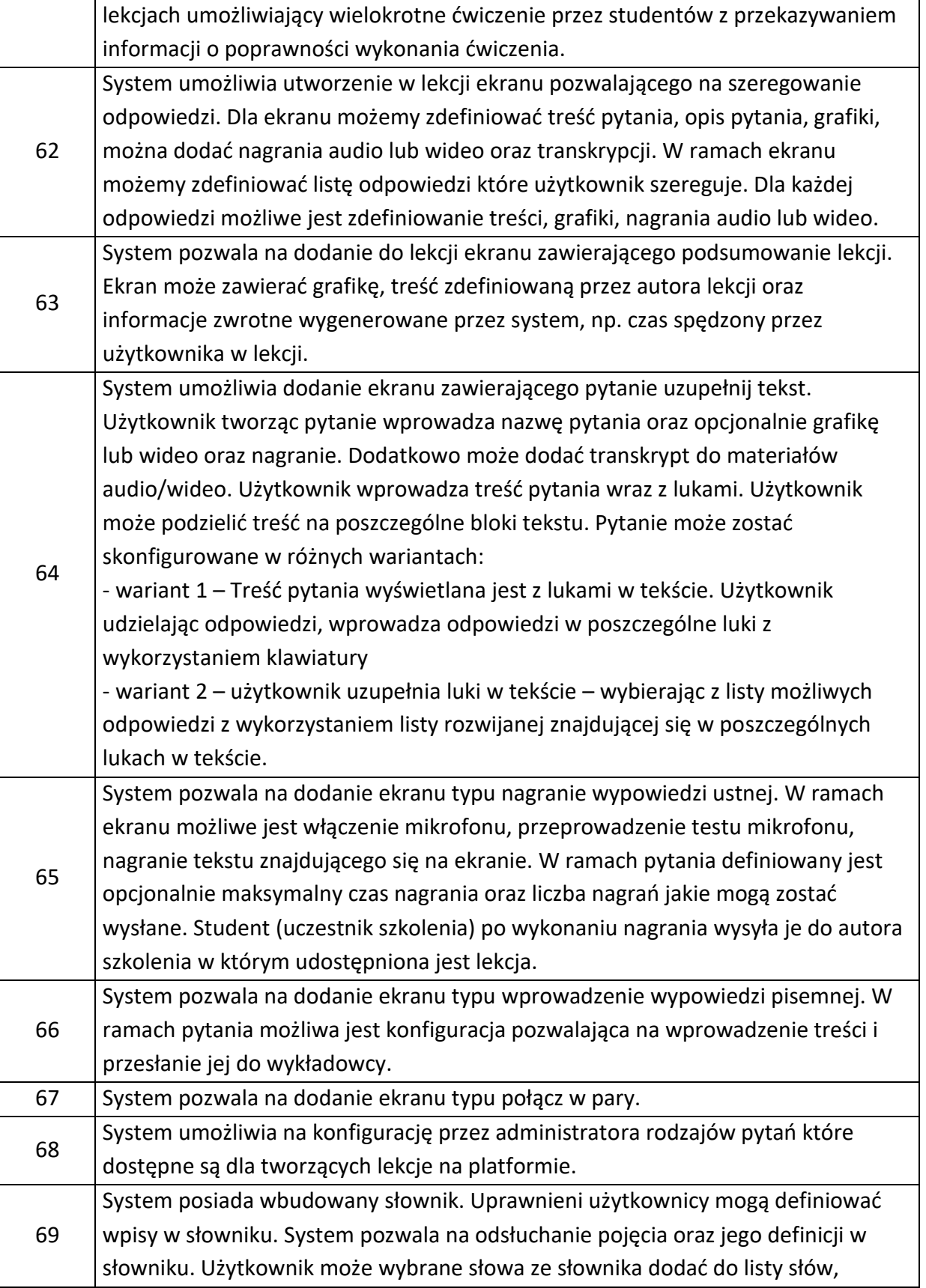

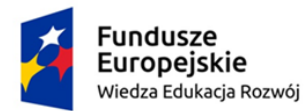

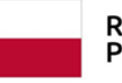

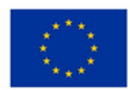

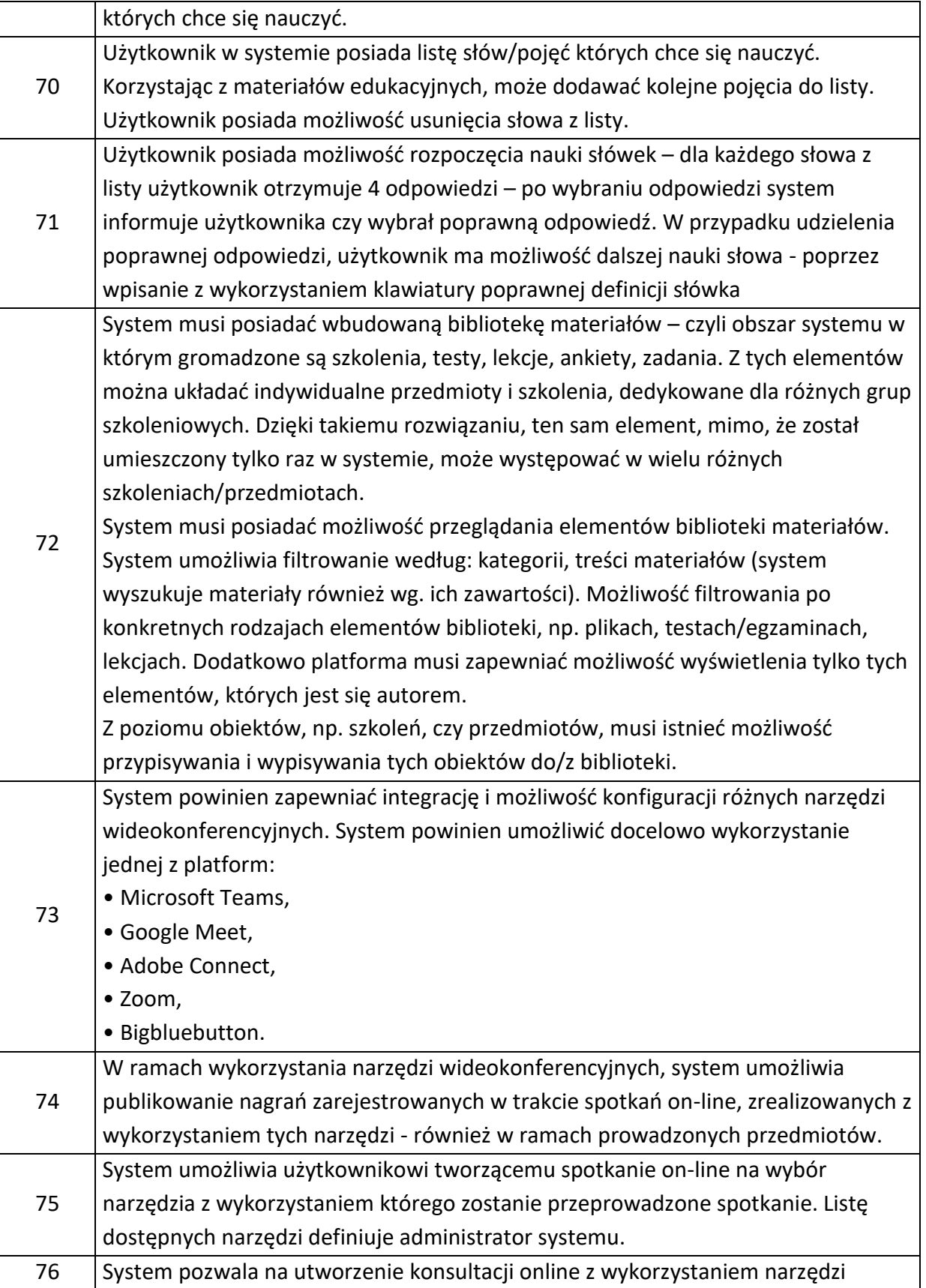

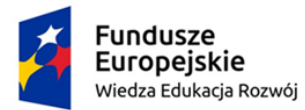

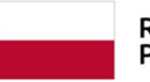

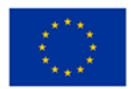

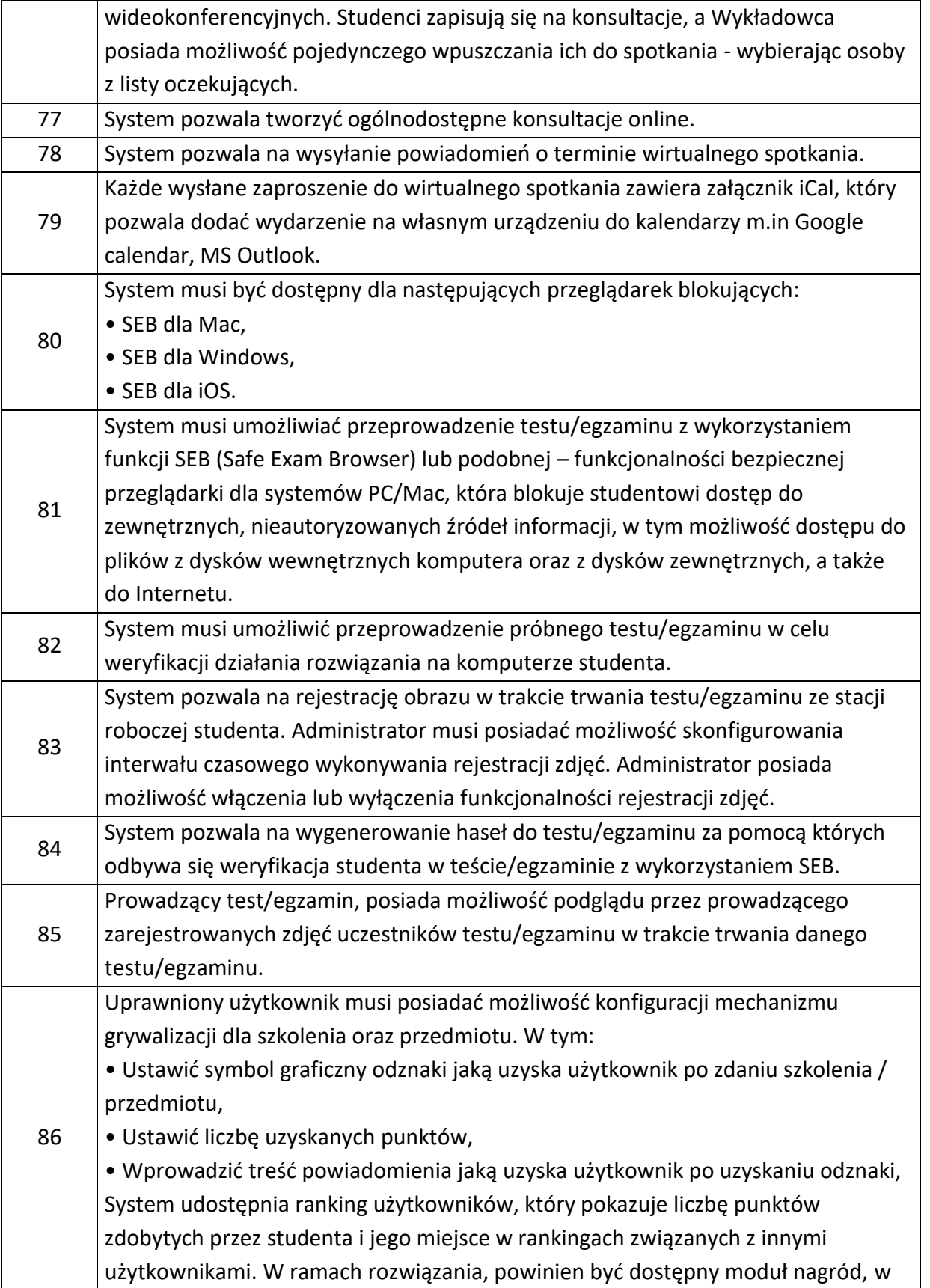

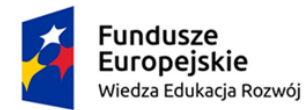

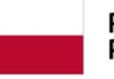

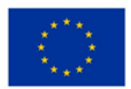

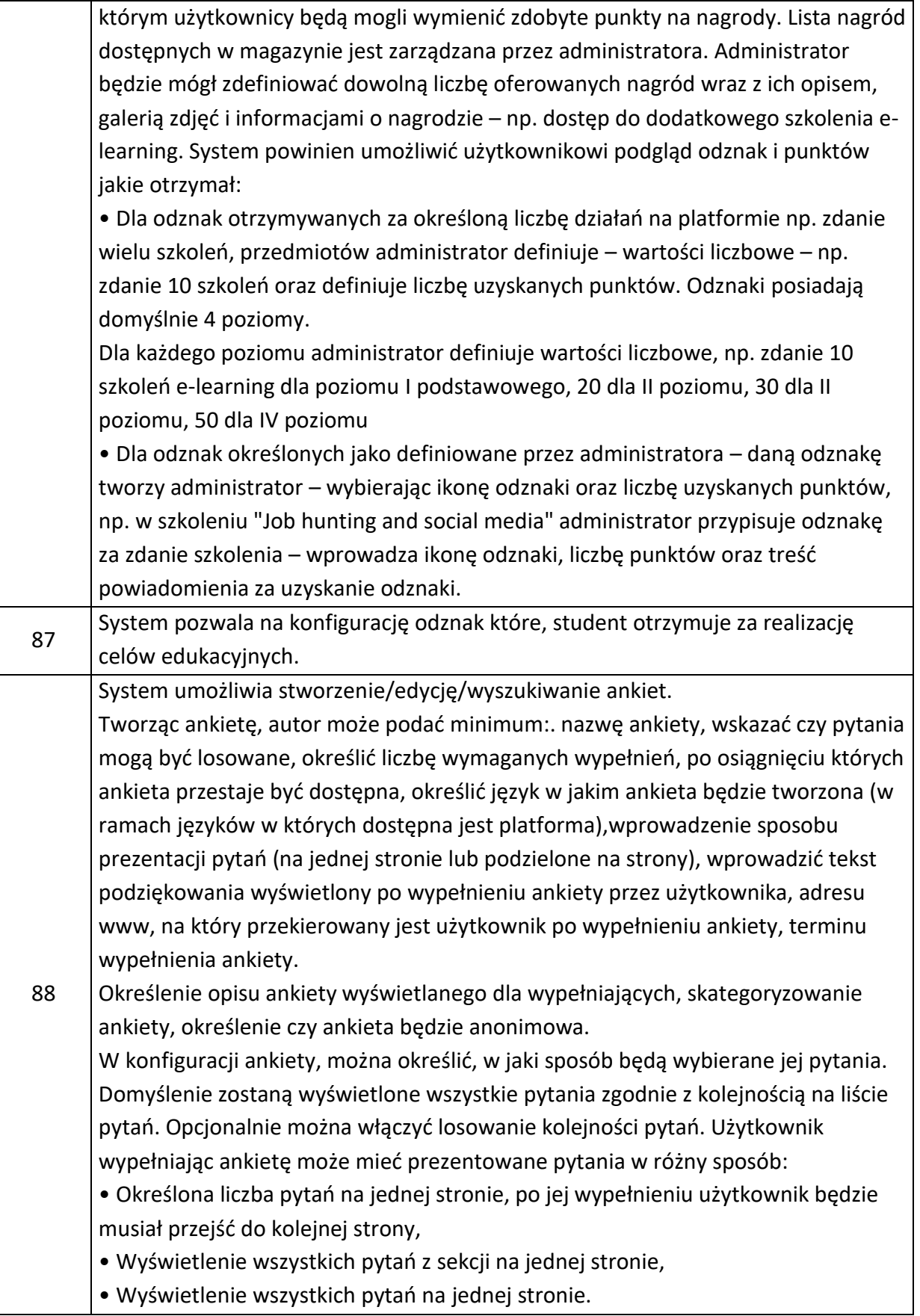

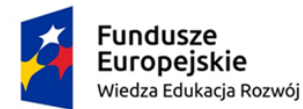

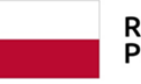

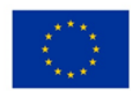

System umożliwia przypisywania do ankiety minimum pytań typu:

- Lista rozwijana,
- Macierzowe pojedynczy wybór,
- Macierzowe wielokrotny wybór,
- Opisowe tekstowe,
- Opisowe tekstowe 1 linia,
- Podwójna skala suwak,
- Podwójna skala suwak z komentarzem,
- Pojedynczy wybór,
- Puste pytanie (wprowadzenie treści),
- Pytanie o liczbę,
- Pytanie o procent,
- Rankingowe,
- Skala,

89

- Skala suwak,
- Skala suwak z komentarzem,
- Uzupełnij tekst,
- Wielokrotny wybór.

Administrator ankiety, może ustawić warunkową prezentację pytań, w zależności od odpowiedzi, udzielonej na inne pytania w ankiecie np. pokaż pytanie nr 3 jeżeli użytkownik w pytaniu nr 1 wybrał odpowiedź b.

Autor powinien mieć możliwość dodania wielu pytań jednocześnie. W tej sytuacji, wybierany jest typ pytania, z listy typów takich samych jak w przypadku dodawania pojedynczego pytania, sekcja, z jaką będzie związane pytanie (każde pytanie może być związane, z co najwyżej jedną sekcją), kategoria pytania, wymagalność pytania, oraz aktywność pytania.

Dla każdego pytania można wybrać kontekst języka, w jakim pracuje się z danym pytaniem. Zmiana kontekstu języka służy do tworzenia innych wersji językowych pytań, o ile ankieta została jako dostępna w wielu językach.

W każdym pytaniu, można określić jego wymagalność, aktywność, reguły jego wyświetlania, kategorie związane z pytaniem i sekcja pytania. Pytania wymagane będą powodowały, że uczestnik ankiety nie będzie mógł jej ukończyć, dopóki nie wypełni odpowiedzi na te pytania. Jeżeli pytania będą podzielone na kilka stron, uczestnik nie będzie mógł przejść do kolejnej strony, dopóki nie wypełni wymaganych odpowiedzi. W ankiecie musza być także dostępne sekcje. Sekcja służy do grupowania pytań, sekcje mogą być użyte do kontrolowania sposobu wyświetlania pytań dla uczestnika, np. wyświetlenie każdej sekcji pytań na osobnej stronie.

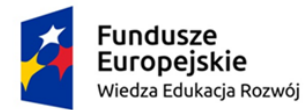

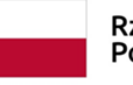

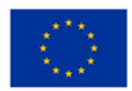

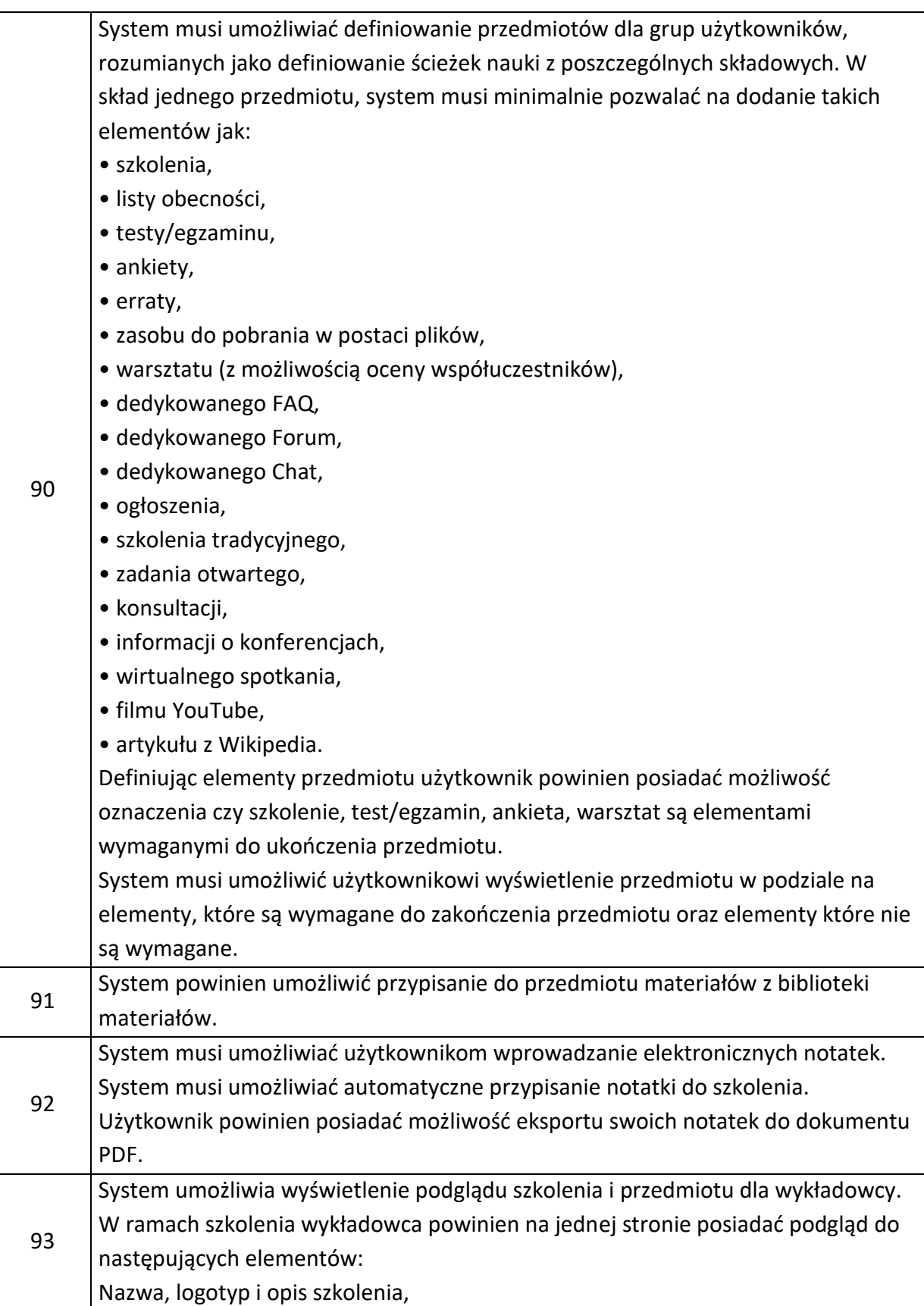

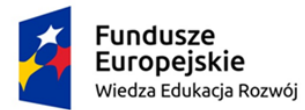

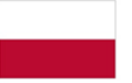

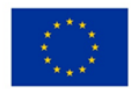

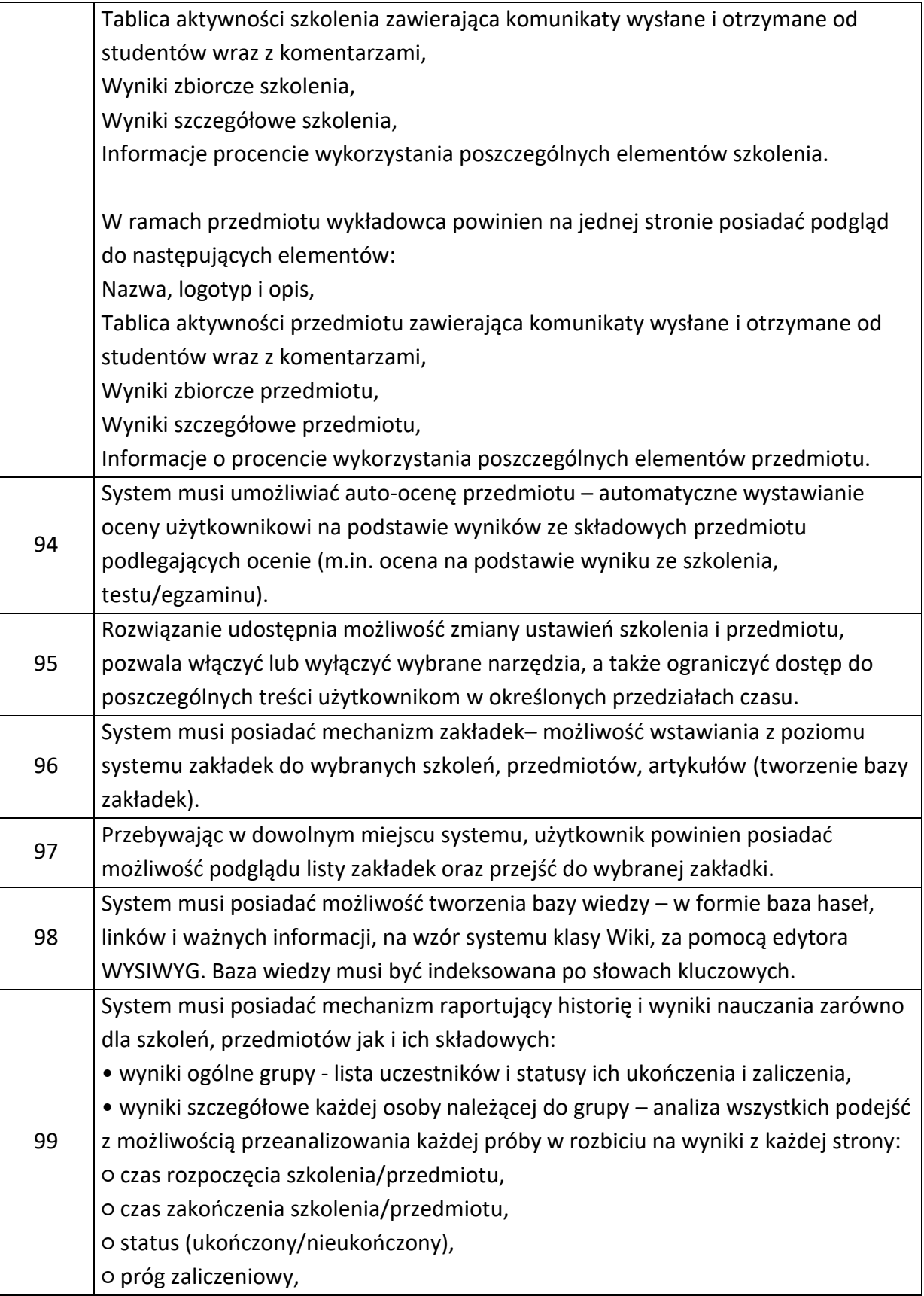

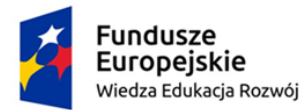

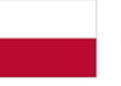

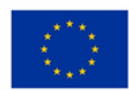

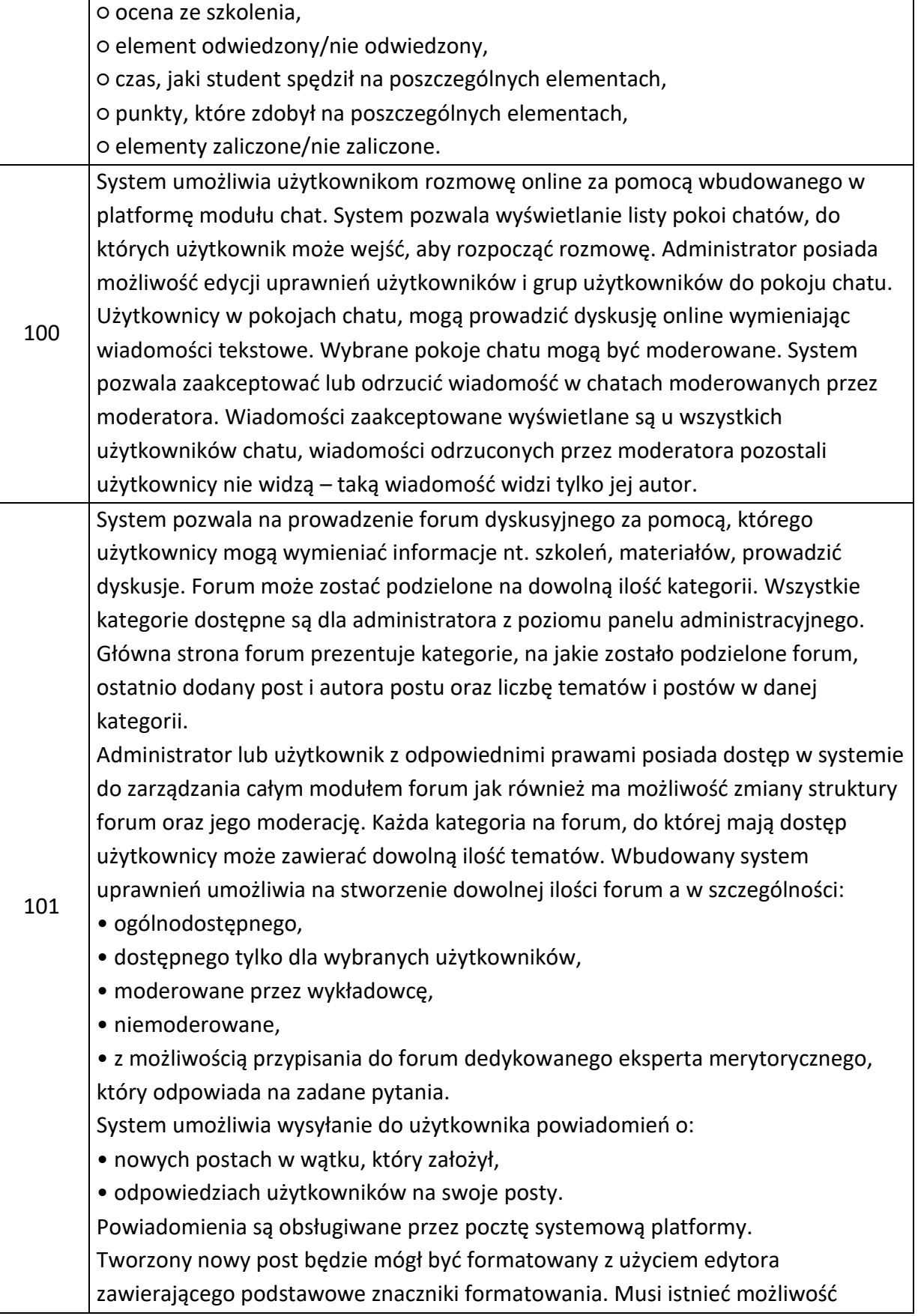

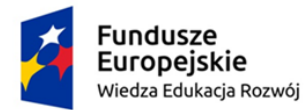

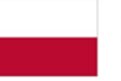

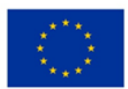

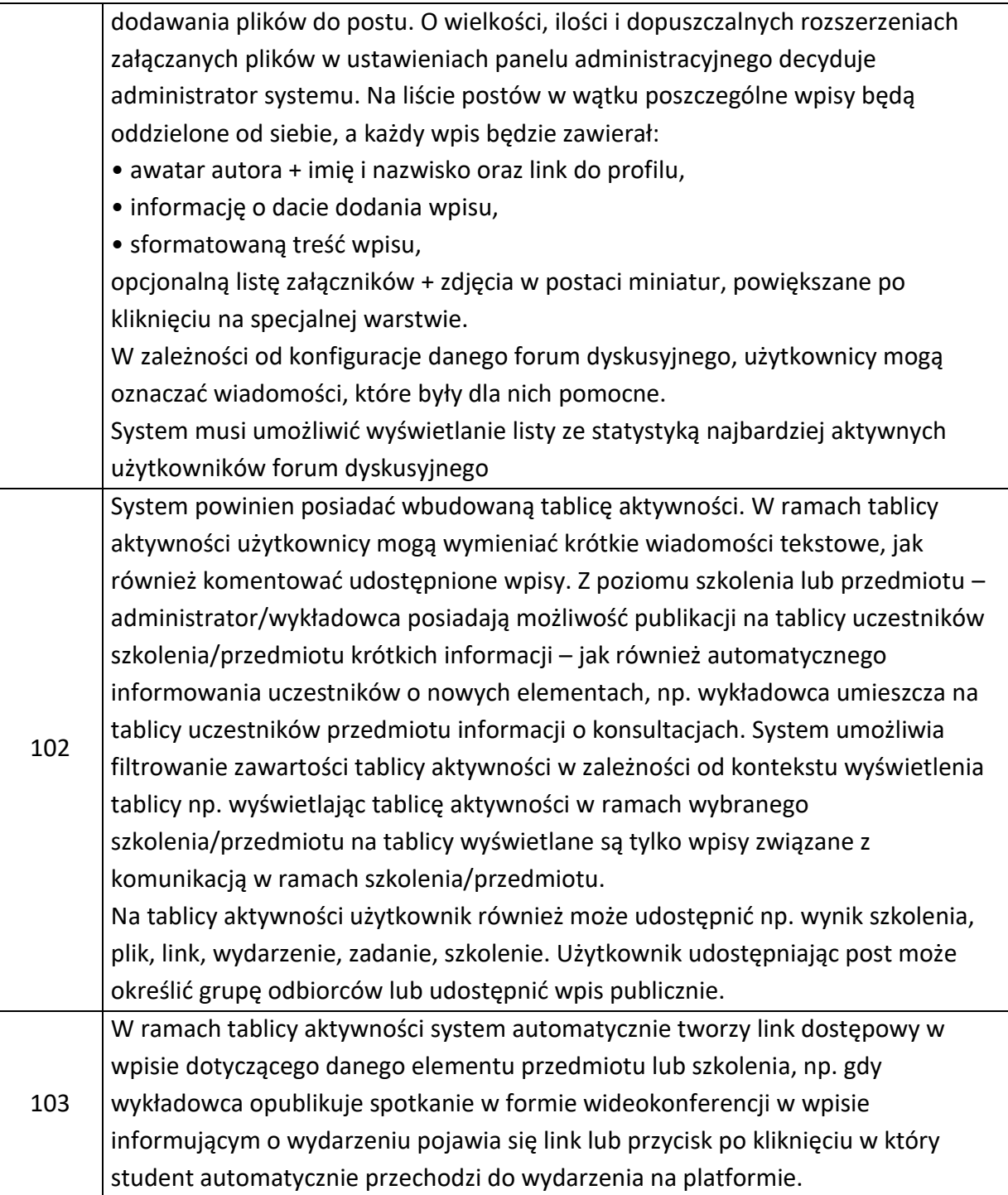

# **2. Usługi wdrożeniowe**

W ramach przedmiotowej usługi planowane jest wdrożenie Platformy językowej - Systemu informatycznego.

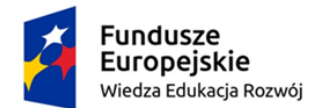

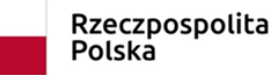

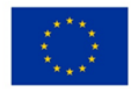

Usługa wdrożenia systemu będzie realizowana w formie projektu obejmującego 3 etapy, w których zostaną wykonane konkretne zadania oraz powstaną oczekiwane przez Wnioskodawcę produkty wdrożenia.

Etapy obejmują:

- (1) analizę,
- (2) budowę rozwiązania,
- (3) uruchomienie.

## **2.1. Etap 1 – analiza - termin wykonania 10 dni od dnia zawarcia umowy**

Analiza rozpocznie właściwą implementację systemu w organizacji Zamawiającego. Ma na celu właściwe przygotowanie całego procesu wdrożeniowego poprzez określenie poszczególnych aktywności wraz z rozwojem projektu i właściwym zaplanowaniem prac.

W trakcie analizy konsultanci dostawcy przeprowadzą warsztaty z użytkownikami, aby opracować docelowe modele procesów Zamawiającego wspierane przez wdrażany system.

W ramach etapu szczegółowe wymagania zostaną odniesione do elementów istniejących w standardowej wersji wybranego oprogramowania oraz zostanie stworzona specyfikacja wymagań, które muszą zostać dodatkowo zamodelowane i oprogramowane.

Prace zrealizowane w etapie 1 zostaną potwierdzone protokołem odbioru.

Uczestnicy etapu:

- zespół wdrożeniowy,
- użytkownicy kluczowi.

Główne zadania:

- edukacja z możliwości i funkcjonalności wybranego systemu,
- przygotowanie i zatwierdzenie szczegółowego planu projektu,
- analiza wymagań biznesowych,
- specyfikacja elementów, które muszą zostać dodatkowo zamodelowane i oprogramowane,
- analiza środowiska i infrastruktury,
- analiza migracji/ importu danych.

Wyniki etapu:

- koncepcja rozwiązania wspierającego,
- szczegółowy harmonogram projektu i jego etapy,

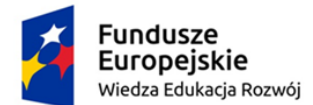

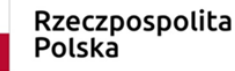

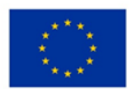

- specyfikacja infrastruktury IT,
- docelowa i zaakceptowana koncepcja rozwiązania wraz z koncepcją dostosowania / modyfikacji systemu oraz interfejsów,
- plan szkoleń,
- próbny import danych.

# **2.2. Etap 2 – budowa rozwiązania - termin wykonania 30 dni od dnia zawarcia umowy**

Celem tej fazy będzie zbudowanie i przetestowanie komponentów danego elementu systemu informatycznego, które zostały zdefiniowane i zaaprobowane w specyfikacjach analizy.

Podczas tej fazy nastąpi konfiguracja systemu zgodnie z wymaganiami uczelni, konfiguracja integracji oraz interfejsów, a także proces migracji testowych danych.

Rezultatami fazy (2) budowy będzie kompletny skonfigurowany system, dokonanie integracji i budowa potrzebnych interfejsów a także wykonanie migracji danych. Najważniejszym elementem kończącym fazę budowy będą testy akceptacyjne przeprowadzane z użytkownikami kluczowymi zespołu wdrożeniowego Zamawiającego. Testy będą obejmowały zdiagnozowane w procesie analizy procesy oraz wymagania.

Prace zrealizowane w etapie 2 zostaną potwierdzone protokołem odbioru.

Uczestnicy etapu:

- zespół wdrożeniowy,
- użytkownicy kluczowi.

Główne zadania:

- zakończenie budowy wszystkich komponentów określonych w fazie projektu (w tym interfeisy i modyfikacie).
- dostosowanie systemu do wymagań,
- opracowanie szablonów testów akceptacyjnych,
- udostępnienie środowiska produkcyjnego.

Wyniki etapu:

- gotowy i ustawiony system,
- zakończone dostosowanie systemu,
- gotowe interfejsy,

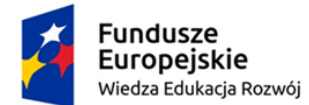

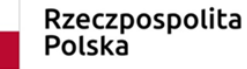

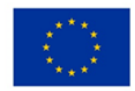

- gotowe narzędzia do migracji / importu danych,
- raport z audytu środowiska produkcyjnego.

# **2.3. Etap 3 – uruchomienie** - **termin wykonania 40 dni od dnia zawarcia umowy**

Na tym etapie nastąpi przeniesienie realizacji czynności do nowego wdrażanego systemu. Zespół projektowy Zmawiającego wspólnie z zespołem dostawcy przeprowadzi ostateczne testy działania nowego systemu. Ponadto, jeśli będzie taka konieczność, przeprowadzona zostanie również ostateczna migracja danych do produkcyjnej wersji systemu.

Jedną z ważniejszych decyzji dla zespołu wdrożeniowego będzie wzajemna akceptacja danego elementu systemu do uruchomienia. Ostatecznym celem jest gotowość systemu do Go-Live.

Prace zrealizowane w etapie 3 zostaną potwierdzone protokołem odbioru.

Uczestnicy etapu:

- zespól wdrożeniowy,
- użytkownicy kluczowi,
- użytkownicy końcowi.

Główne zadania:

- przeprowadzenie testów akceptacyjnych,
- szkolenie użytkowników
- uruchomienie produkcyjne systemu.

Wyniki etapu:

- ostateczna migracja / import danych,
- ostateczna baza danych systemu do uruchomienia Go Live produkcyjne uruchomienie systemu,
- płynna praca wdrożonego systemu,
- raport zamknięcia projektu, zawierający podsumowanie prac tj. termin odbiorów poszczególnych etapów, informacje o przekazanych licencjach, skrótowy opis przeprowadzonych zamian w interfejsach, skrótowy opis ustawień systemu, podsumowanie szkoleń oraz inne istotne elementy.

Wdrożenie systemu w ramach opisanych powyżej 3 etapów powinno zostać przeprowadzone przez wykwalifikowaną kadrę - posiadającą uprawnienia potwierdzone szkoleniami i certyfikaty producenta dostarczanego systemu.

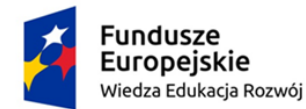

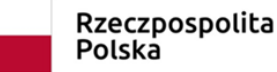

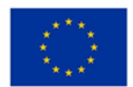

## **3. Gwarancja – min. 24 miesiące**

W ramach usług gwarancji Wykonawca będzie usuwał usterki (awaria, błąd, usterka). W przypadku zakłóceń w działaniu systemu, wszelkie usterki zostaną usunięte niezwłocznie po zauważeniu, dzięki temu użytkownicy będą mieli możliwość nabrania wprawy w posługiwaniu się nowym narzędziem.

W okresie gwarancji dostawca będzie również odpowiedzialny za aktualizację wdrożonego rozwiązania.

W ramach usługi dostawca udzieli co najmniej 24 miesięcznej gwarancji na poszczególne elementy systemu, liczący od dnia podpisania bezusterkowego protokołu odbioru. Usługa gwarancji realizowana będzie w dni robocze w godzinach od 8:00 do 16:00 poprzez system helpdesk (system obsługi zgłoszeń). Wsparcie prowadzone będzie w języku polskim.

Podmiot, który będzie realizował usługę zostanie zobowiązany do usuwania błędów w systemie stwierdzonych w okresie świadczenia usługi utrzymania systemu poprzez jego usunięcie w następujących terminach od otrzymania zgłoszenia:

Awaria - Czas Reakcji (h) - 4h; Czas Naprawy(h) - 8h Błąd - Czas Reakcji (h) - 48h; Czas Naprawy(h) - 96h Usterka - Czas Reakcji i Naprawy (h) - w kolejnej aktualizacji systemu

Definicje:

Godzina robocza - oznacza jednostkę czasu trwającą 60 minut w Dniu roboczym;

Awaria - Błąd, którego specyfikę można opisać jako: zatrzymanie lub poważne zakłócenie pracy, w szczególności polegające na niemożności realizacji jednej z funkcji związanej z obsługą i wspomaganiem procesów biznesowych.

Błąd - Błąd, którego specyfikę można opisać jako: zakłócenie pracy, w szczególności polegające na ograniczeniu realizacji lub uciążliwości w realizacji jednej z funkcji związanej z obsługą i wspomaganiem procesów biznesowych. Istnieje obejście danego błędu.

Usterka - Błąd, którego specyfikę można opisać jako: zakłócenie pracy mogące mieć wpływ na funkcjonalność, natomiast nie ograniczające zdolności operacyjnych w obrębie obsługi i wspomagania procesów biznesowych.

Czas Reakcji - czas liczony od momentu zgłoszenia błędu przez Zamawiającego do chwili przekazania przez Wykonawcę informacji o rozpoczęciu usuwania błędu;

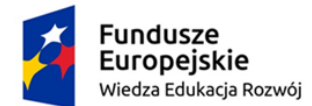

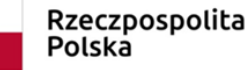

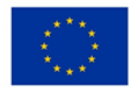

Czas Naprawy - oznacza maksymalny czas, w którym Wykonawca zobowiązany jest usunąć błąd Systemu.

Czas Naprawy liczony będzie od momentu zgłoszenia błędu. Do Czasu Naprawy nie wlicza się czasu oczekiwania na odpowiedź od Zamawiającego dotyczącą zgłoszonej naprawy błędu.

# **4. Szkolenia z zakresu użytkowania Systemu**

W ramach przedmiotu zamówienia Wykonawca zaprojektuje oraz zrealizuje szkolenia stacjonarne z zakresu obsługi wdrażanego Systemu informatycznego. Szkoleniami zostanie objęta kadra administracyjna oraz dydaktyczna.

Planowane szkolenia przedstawia poniższa tabela:

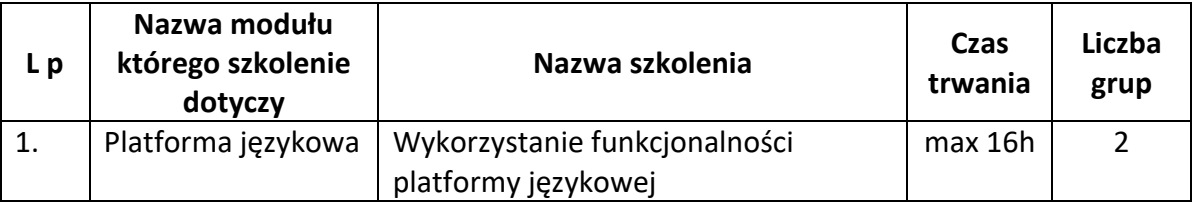

Szczegółowy zakres oraz czas trwania szkoleń zostanie opracowany przez Wykonawcę na etapie realizacji projektu i będzie wymagał akceptacji Zamawiającego.

# **4.1. Warunki realizacji szkoleń:**

- 1. Wykonawca zobowiązany będzie do opracowania i przedłożenia Zamawiającemu szczegółowego programu, w terminie 3 dni przed planowanym szkoleniem. Szczegółowe programy będą każdorazowo podlegały akceptacji Zamawiającego.
- 2. Szkolenia będą realizowane w grupach liczących do 12 osób. Wykonawca zobowiązany będzie do przeprowadzenia zajęć w formie stacjonarnej lub w formie zdalnej wg. preferencji Zamawiającego, jeżeli Zamawiający wykaże taką potrzebę.
- 3. Wykonawca zobowiązany będzie do przygotowania i przekazania uczestnikom materiałów szkoleniowych, w formie elektronicznej (plik w formacie PDF przesłany na adres e-mailowy uczestników szkoleń) lub papierowej.
- 4. Wszelkie zapewniane materiały muszą być oznakowane zgodnie wytycznymi zawartymi w "Podręczniku wnioskodawcy i beneficjenta programów polityki spójności 2014 – 2020 w zakresie informacji i promocji" oraz w "Księdze identyfikacji wizualnej znaku marki Fundusze Europejskie i znaków programów

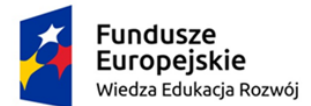

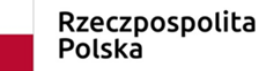

Unia Europejska Europejski Fundusz Społeczny

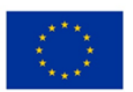

polityki spójności na lata 2014-2020" dostępnymi na stronie https://www.funduszeeuropejskie.gov.pl/.

- 5. Wykonawca zobowiązany będzie wydać uczestnikom szkoleń, którzy ukończyli szkolenia, zaświadczenie o ukończeniu szkolenia.
- 6. Wykonawca zapewni możliwość realizacji szkoleń od poniedziałku do piątku w godzinach od 9:00 do 16:00.
- 7. Zamawiający przekaże Wykonawcy najpóźniej na tydzień przed planowanym szkoleniem listę uczestników.
- 8. Wykonawca zobowiązany będzie do przeprowadzenia zajęć w formie stacjonarnej lub w formie zdalnej wg. preferencji Zamawiającego, jeżeli Zamawiający wykaże taką potrzebę.
- 9. Wykonawca zobowiązany będzie do właściwego dokumentowania przeprowadzenia szkoleń tj. do prowadzenia list obecności, raportów ze szkoleń. Wzory ww. dokumentów Wykonawca ustali z Zamawiającym przed rozpoczęciem pierwszego szkolenia.